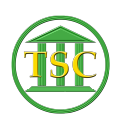

[Knowledgebase](https://itsupport.vtcourts.gov/kb) > [Office](https://itsupport.vtcourts.gov/kb/office) > [Outlook](https://itsupport.vtcourts.gov/kb/outlook) > [Add An Additional Outlook Account \(Court Email](https://itsupport.vtcourts.gov/kb/articles/add-an-additional-outlook-account-court-email-account) [Account\)](https://itsupport.vtcourts.gov/kb/articles/add-an-additional-outlook-account-court-email-account)

Add An Additional Outlook Account (Court Email Account) Katherine Rotondi - 2019-04-25 - [Outlook](https://itsupport.vtcourts.gov/kb/outlook)

[Click Here for PDF](https://vermontgov.sharepoint.com/sites/JustUsNet/RIS/MasterDocuments/Add%20An%20Additional%20Outlook%20Account%20(Court%20Email).pdf)